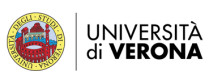

## **FACSMILE PDF RIEPILOGATIVO WEB MISSIONI**

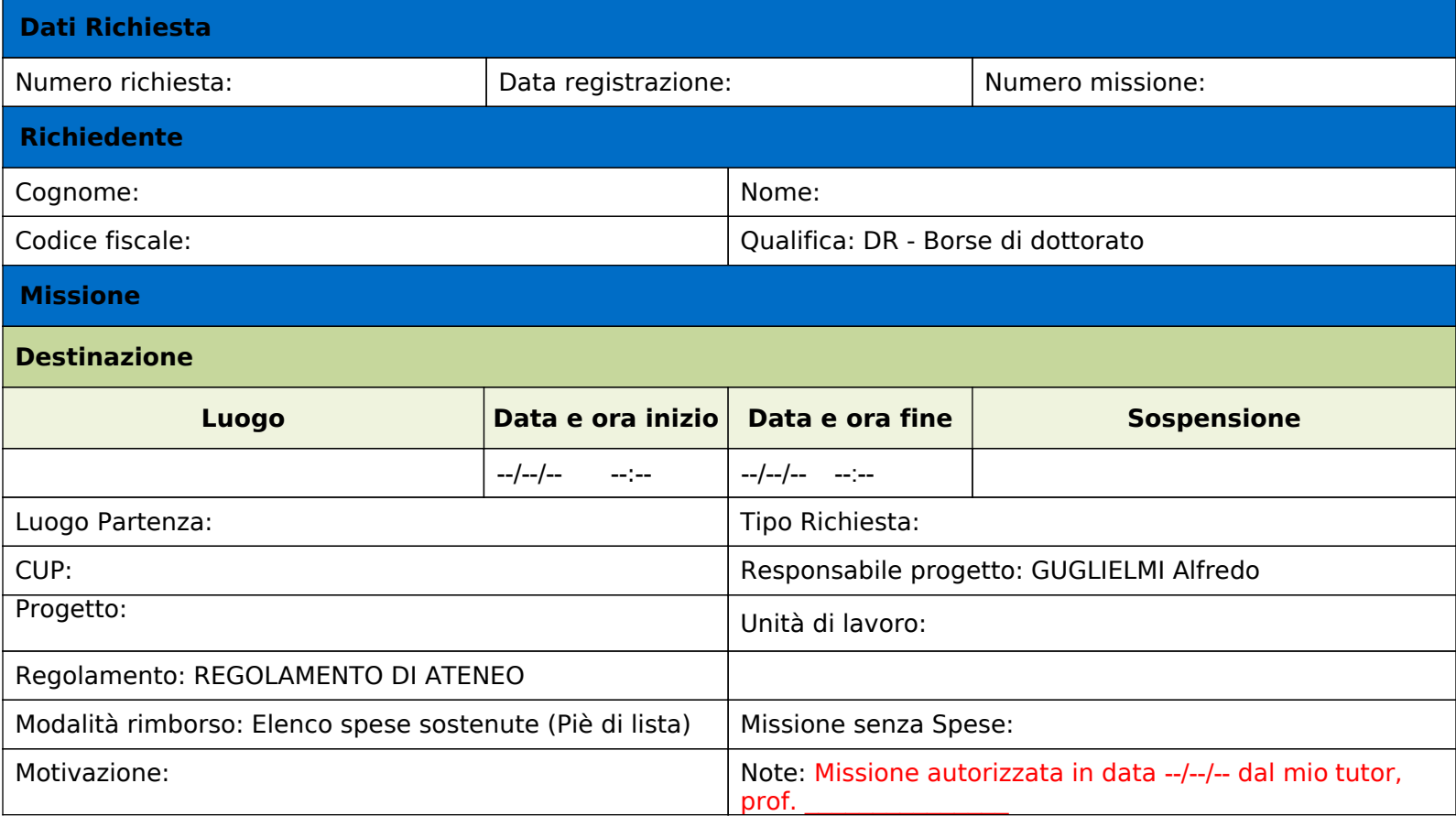

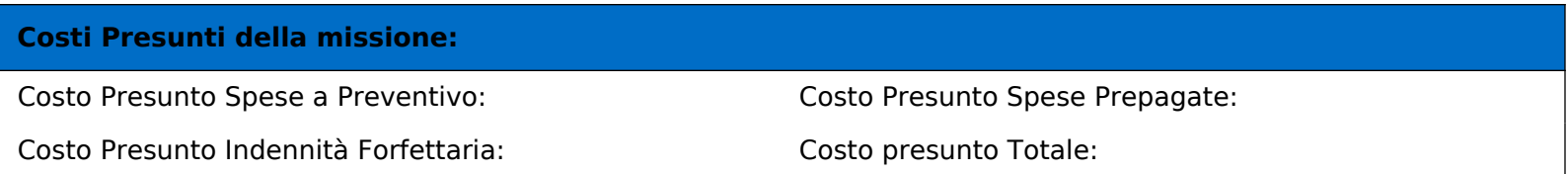

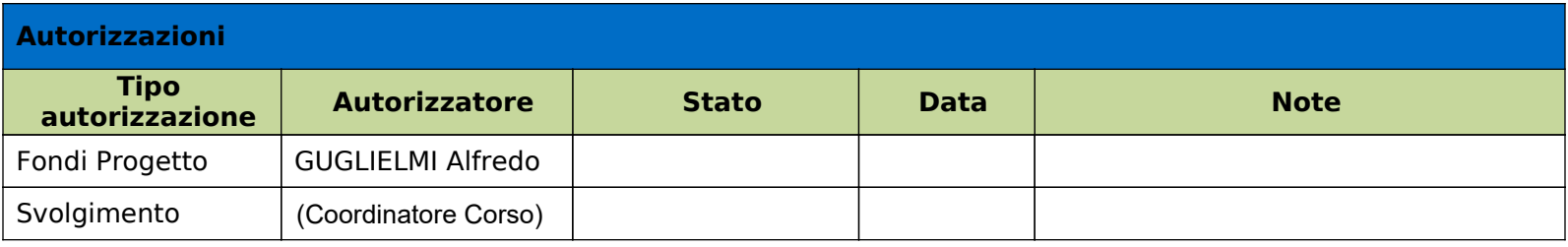